## **What's New List for Version 15.3 of PracticeMaster and Tabs3 Financial Software**

# **Tabs3 Trust Accounting Software (TAS)**

#### *Tabs3 Trust Accounting Software Credit Card Authorization*

the Tabs3. the Practice Master.

- Added the ability to authorize credit card deposits in Tabs3 Trust Accounting Software. *(The ability to authorize credit card payments in Tabs3 was available in Version 15.1.)*
- Tabs3 works with First National Merchant Solutions® (FNMS), a subsidiary of First National Bank of Omaha, to provide merchant accounts for use in Tabs3 and Tabs3 Trust Accounting Software. *The FNMS account will work with your existing bank account.*
- Save money with low, negotiated processing fees for Tabs3 users.
- Lets you avoid the hassle of collecting past due bills by offering the convenience of credit card payments to your clients.
- Processing fees are debited from the designated account once a month instead of for each transaction for easy reconciliation.
- Tabs3 Trust Accounting Software lets you assign merchant accounts to each bank account. We have worked with FNMS to allow you to designate a separate bank account (such as your operating account) for debiting processing fees, thus providing the ability to properly handle trust funds.
- The types of credit cards accepted can be defined for each merchant account and include Visa®, MasterCard®, Discover®, American Express®, and Diners Club®.
- For ease of use, Tabs3 Trust Accounting credit card authorization supports integration with Magtek®

Magstripe Mini Swipe (USB) credit card readers. Using a card reader may also reduce the fees for a credit card transaction.

- Tabs3 Trust Accounting encrypts and transmits cardholder data to FNMS; however, Tabs3 Trust Accounting does not store sensitive cardholder information.
- Includes the ability to print a Credit Card Deposit Receipt when a credit card payment is authorized as well as at a later time.
- A Credit Card Authorization List lets you print a list of credit card transactions authorized via Tabs3 Trust Accounting Software for a specified time period. You can include charges, voids, credits, or any combination thereof. This report can be used to balance with your Settlement Reports on the FNMS Web site.
- The ability to authorize Credit Card transactions is provided with Tabs3 Trust Accounting Software at no charge, but requires a merchant account with FNMS that does require processing fees. For more information visit www.Tabs3.com/cci.

## **PracticeMaster Changes**

#### *New CompuLaw Integration*

• Added support for CompuLaw Version 10 Rules Engine. Both PracticeMaster and CompuLaw products must be updated at the same time in order to receive new CompuLaw rules after December 1, 2009. *(PracticeMaster Version 15.2 or earlier requires CompuLaw Version 9 Rules Engine.)*

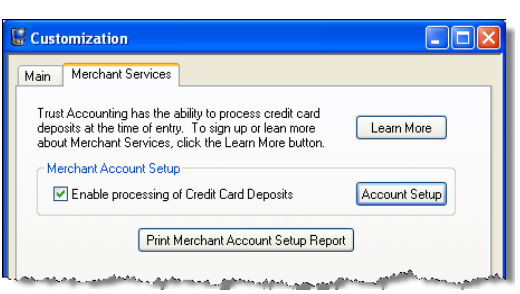

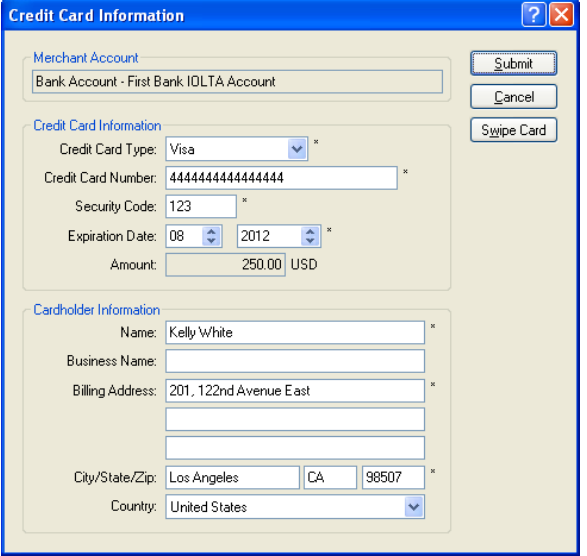

- Detailed information regarding the CompuLaw conversion can be found on our Knowledge Base on the Web at www.support.tabs3.com in KB Article R11303 – "Version 15.3 CompuLaw Conversion Information".
- Added support for CompuLaw User-Defined Rule Sets, allowing you to add extra items in CompuLaw to Rule Sets beyond what the courts require and now have those items recognized by PracticeMaster.
- Consolidated the **Process** and **Combine** functions in the Generate CompuLaw Dates program. PracticeMaster will now always check for related CompuLaw Calendar Plans when processing a plan, and ask you to confirm whether you want them combined.
- Improved the CompuLaw Date Maintenance confirmation window for easier use and added the ability to resize the window. Additionally, only records with a Due Date greater than the current system date are included in the window, thus providing faster performance and a filtered list with only the records that will be changed.
- Combined the access rights for CompuLaw integration. Previously, any user that had rights to PracticeMaster could run the Generate CompuLaw Dates program and only managers could run CompuLaw Date Maintenance. Now, users must have access rights to Process Plan Templates (in the Calendar area) in order to access either of these programs. Access rights are defined via the Access Profile in System Configuration.
- Modified the Calendar Plan Report so that the entire Comments field prints instead of the 128-character Description field for calendar plans created by the Generate CompuLaw Dates program. *(Version 15.2)*

### *Improved Outlook Calendar Integration*

- Even faster performance for Exchange Server integration, especially for hosted Exchange Server users; and for those who do not have Outlook open and running all day.
- Performance improvements include the following operations, especially when they affect multiple calendar records:
	- o Calendar Plan Templates
	- o Generate CompuLaw Dates
	- o Adding, Changing, or Deleting Recurring Entries
	- o Adding, Changing, or Deleting Linked Calendar Records
	- Deleting Multiple Records<br>○ Import Data Wizard
	- Import Data Wizard

*20100202 Copyright ©2010, Software Technology, Inc., Maker of Tabs3 & PracticeMaster, All Rights Reserved Tabs3, PracticeMaster, and the "pinwheel" symbol ( ) are registered trademarks of Software Technology, Inc.*